## Schablone für Zebrakuchen

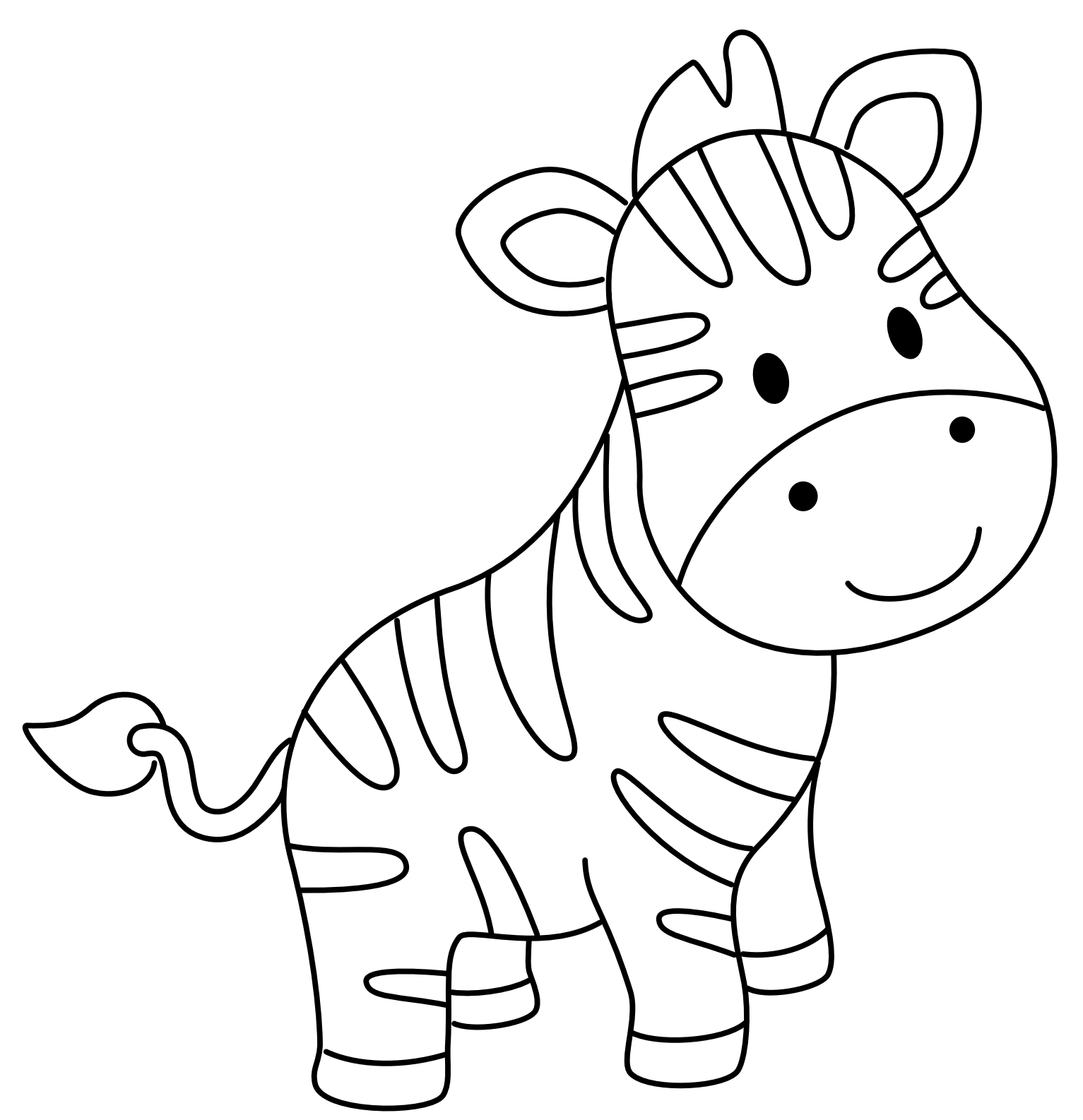

- 1. Zebrakuchen backen
- 2. Schablone ausschneiden
- 3. Schablone auf Kuchen legen, vorsichtig Puderzucker darüber streuen

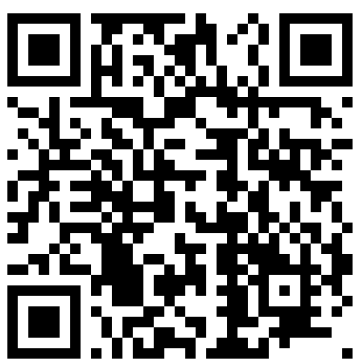